## Fortpflanzung beim Känguru - Vergleich evolutiver Strategien der Säugetiere

Rebecca Pubanz und Dr. Monika Pohlmann

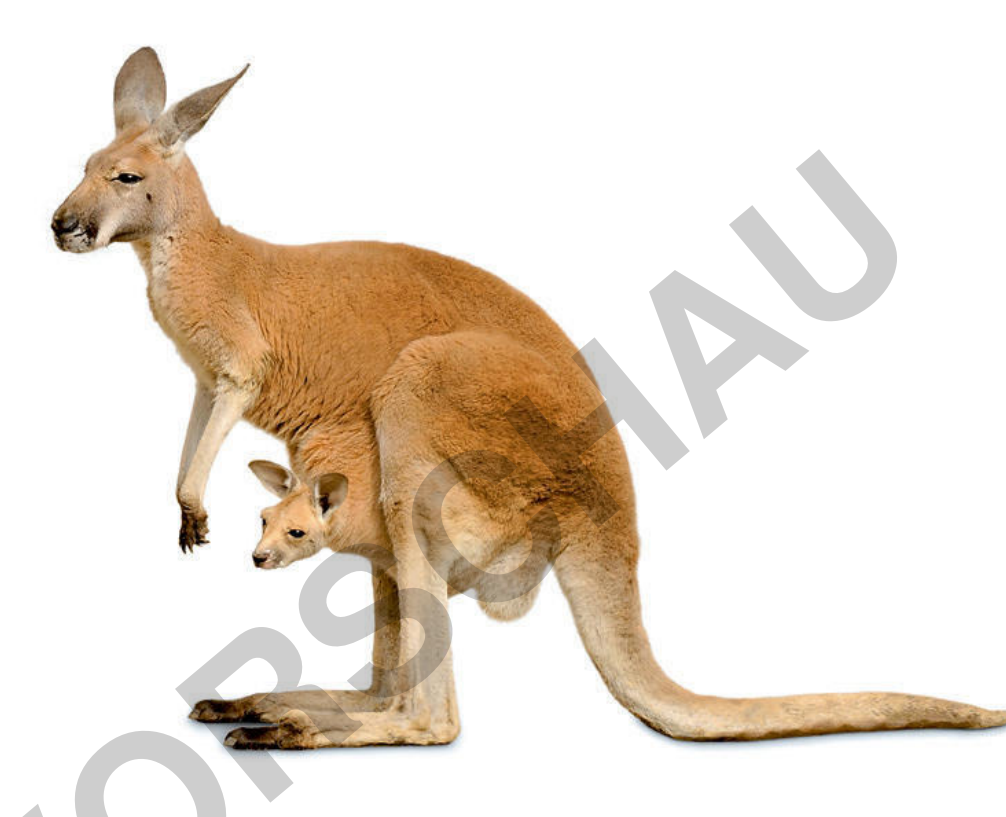

Als Kuriosität der Evolution betrachtet so mancher die besondere Fortpflanzungsstrategie der Beuteltiere. Kängurus beispielsweise können ihre Schwangerschaft verzögern, gebären unterentwickelte Embryonen und ernähren bis zu drei Jungtiere in unterschiedlichen Entwicklungsstadien. Das winzige neugeborene Känguru klettert selbstständig, ohne Unterstützung des Muttertieres, zur Milchzitze in den Beutel. In dieser Unterrichtseinheit gehen Ihre Lernenden den Fortpflanzungsstrategien von Kängurus und Schnabeltieren auf den Grund. Ein kriteriengeleiteter anatomischer Vergleich des weiblichen Fortpflanzungsorgans von Kloakentier, Beuteltier und Plazentatier, Letzteres durch den Mensch repräsentiert, erweitert und festigt Kompetenzen aus dem Inhaltsfeld der Sexualerziehung. Die stammesgeschichtliche Entwicklung der Säugetiere wird in den Blick genommen und anhand charakteristischer Merkmalskombinationen ein Stammbaum erstellt. In Erklärvideos stellen die Schülerinnen und Schüler die unterschiedlichen Fortpflanzungsstrategien der Säugetiere im Kontext der Evolution dar.

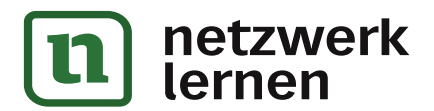

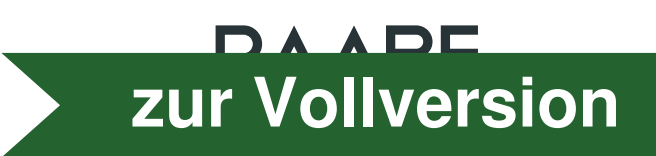

# Fortpflanzung beim Känguru - Vergleich evolutiver Strategien der Säugetiere

### Klassenstufe: 7-10

von Rebecca Pubanz und Dr. Monika Pohlmann

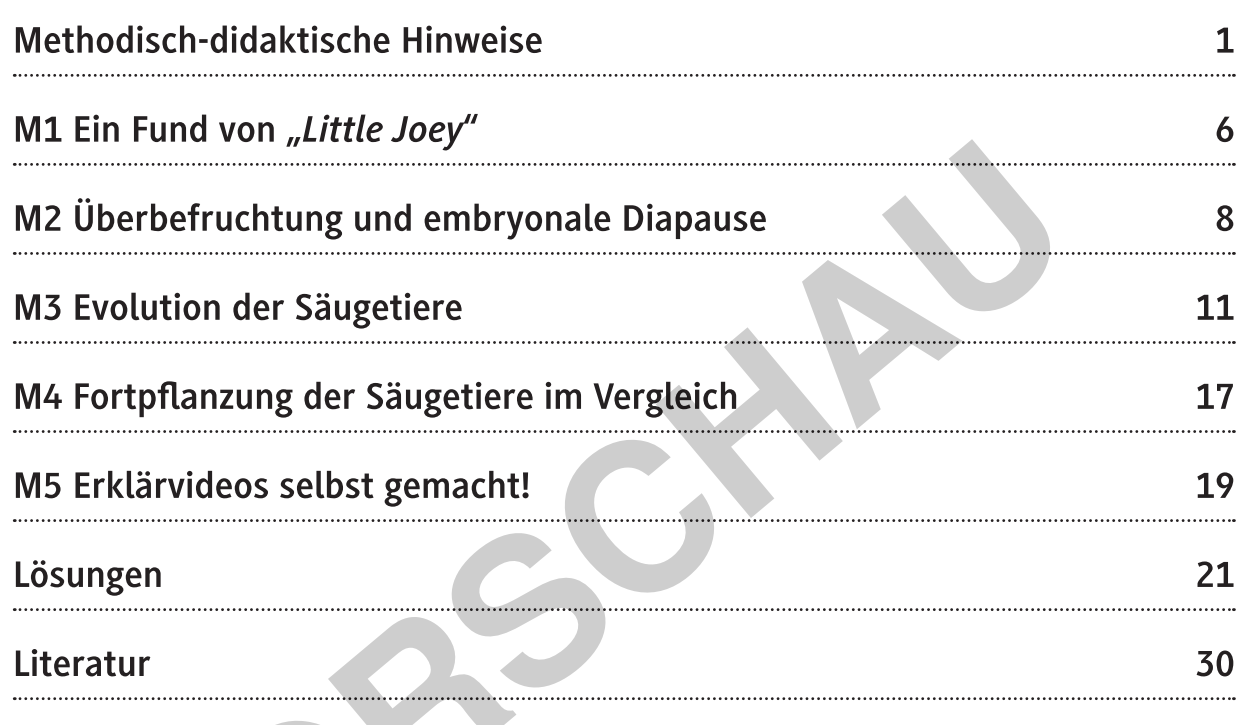

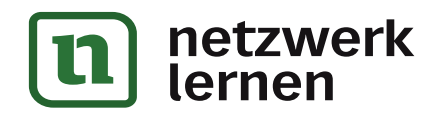

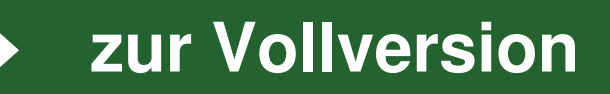

zur Vollversion

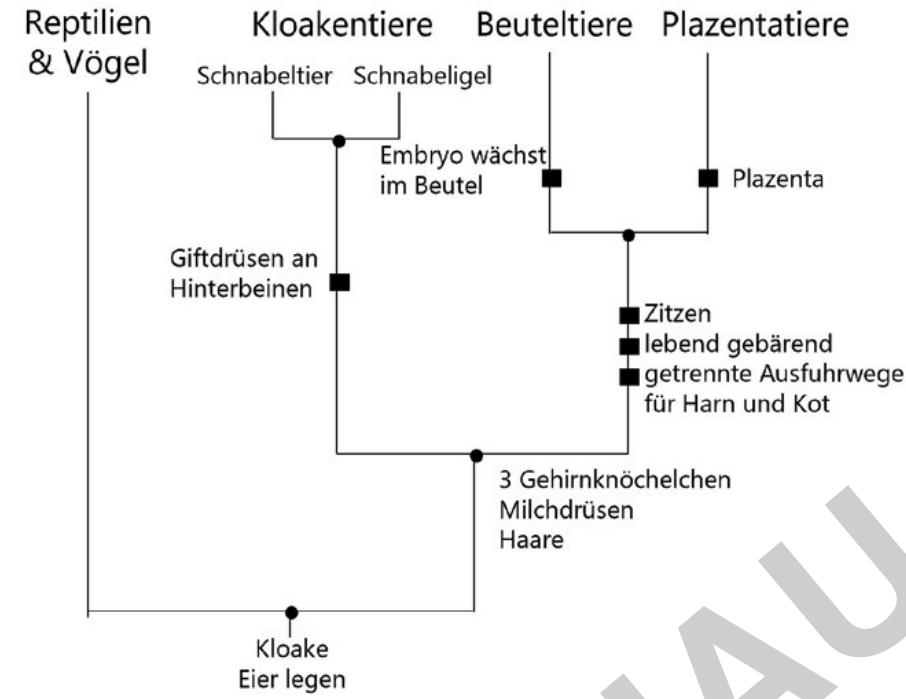

Stammbaum der Säugetiere (Kästen: Merkmale überstehender Gruppen)

Die Arten der jüngeren Säugetiereunterklassen, Beutel- und Plazentatiere, sind lebend gebärend. Dabei ist die Gebärmutter (Uterus) ursprünglich bei den Säugetieren doppelt als Uterus duplex vorhanden. Im Laufe der Stammesgeschichte verschmilzt sie zunehmend zum Uterus bicornis und ist schließlich beim Menschen unpaarig (Uterus simplex).

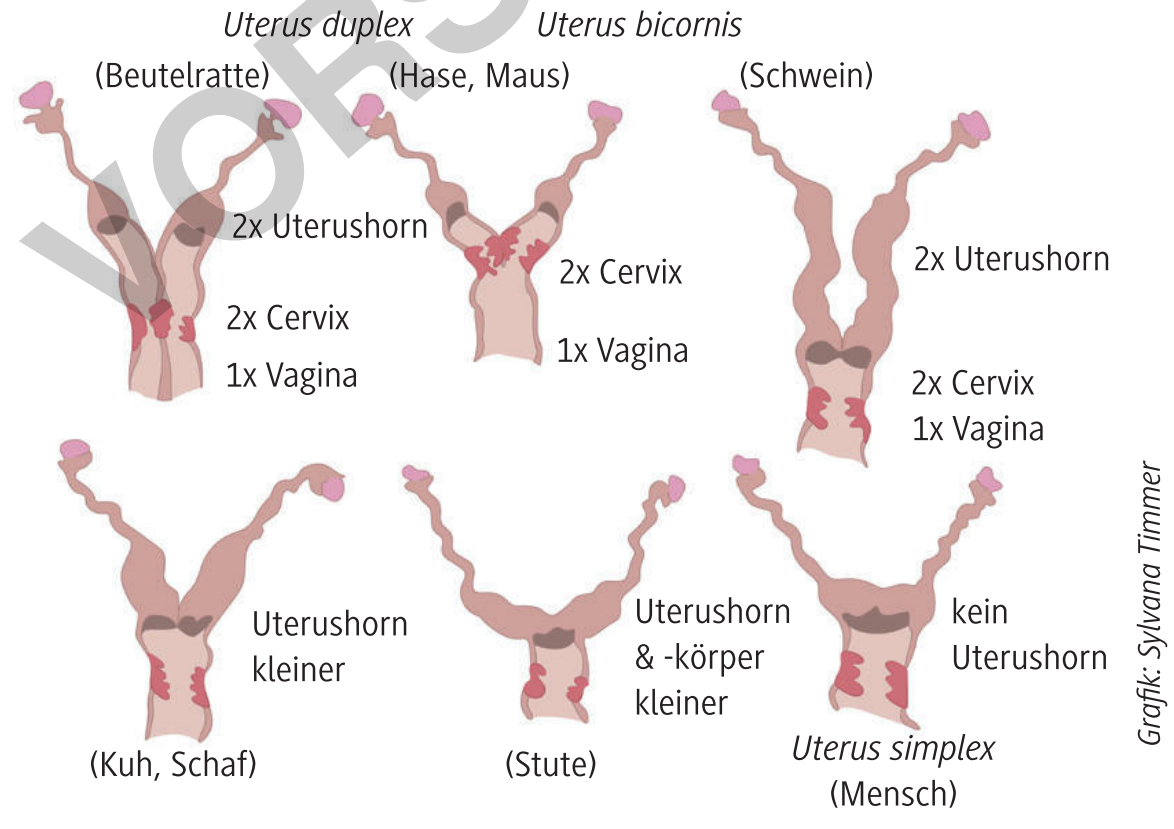

RAABE UNTERRICHTS-MATERIALIEN Biologie Sek. I<br>**NETZWEIK** 

ernen

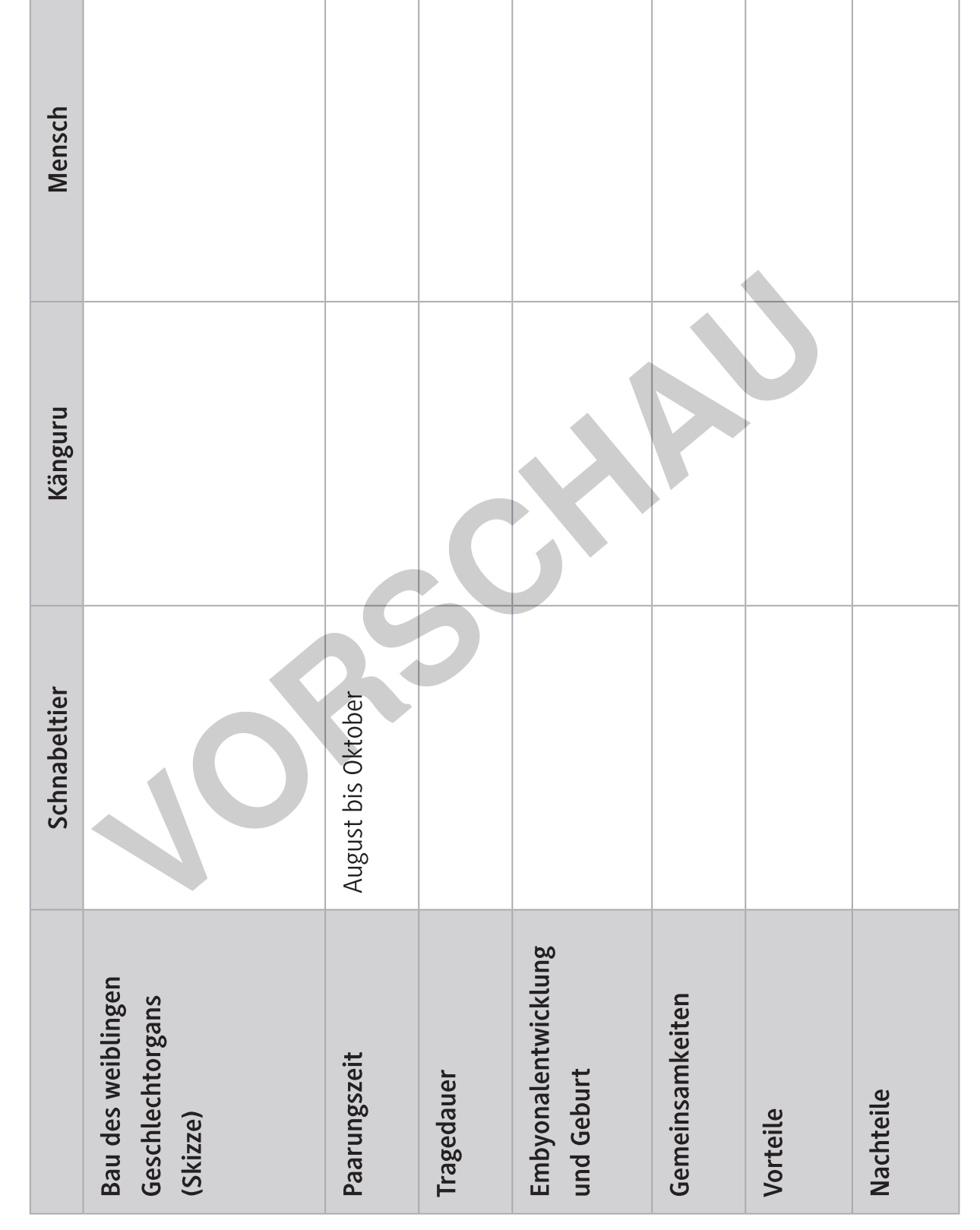

### Fortpflanzung der Säugetiere im Vergleich

# © RAABE 2023

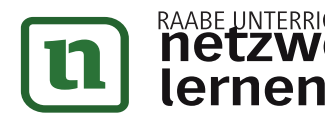

# zur Vollversion

 $M<sub>4</sub>$ 

### Aufgabe 3

Mögliche Hypothesen:

- Die Geburt eines unterentwickelten Embryos ist gefahrloser und stressfreier für das Muttertier.
- Die embryonale Diapause ermöglicht die Geburt eines neuen Embryos zu einer späteren Zeit, ohne erneut begattet werden zu müssen.
- Bei ungünstigen Umweltbedingungen können Kängurus das Jungtier aus dem Beutel werfen. Zu einem späteren Zeitpunkt wird eine neue Embryonalentwicklung eingeleitet.

### Aufgabe 4

Beim Menschen wird durch eine Geburtenkontrolle die Anzahl und der Abstand von Geburten selbst bestimmt werden. Kängurus haben von Natur her eine solche Möglichkeit, da sie bei Nahrungsknappheit oder Gefahr das Jungtier einfach aus dem Beutel werfen können. Das Jungtier stirbt dann zwar, aber das Muttertier kann mit einer größeren Wahrscheinlichkeit überleben. Bessern sich die Umweltbedingungen wieder, können die Geschwister in der Gebärmutter sofort heranwachsen. Ein Känguru-Weibchen kann sich also selbst retten und sehr schnell wieder neuen Nachwuchs heranziehen. Kängurus können damit die Anzahl und den Abstand der Geburten ihrer Nachkommen regulieren.

### Aufgabe 5

Das ist Teil einer besonders cleveren Fortpflanzungsstrategie dieser Beuteltiere. Im Gegensatz zu anderen Säugetieren können Kängurus bei ungünstigen Umweltbedingungen ihr Jungtier einfach abwerfen und ein Neues kommt direkt nach. Das geschieht beispielsweise bei Nahrungsmangel, Gefahr oder anderem Stress. So sichern sie sich ihr eigenes Überleben und müssen nicht einmal erneut begattet werden. Bei Menschen ist das nicht möglich. Bei Nahrungsmangel würden sowohl Mutter als auch Kind sterben. Außerdem ist die Geburt eines unterentwickelten Embryos aufgrund der geringen Größe deutlich gefahrloser für das Muttertier. Die Superfötation bei den Sumpfwallabys ermöglicht eine kontinuierliche Schwangerschaft und somit das Zeugen einer großen Nachkommenschaft. Diese Form der Fortpflanzung erhöht damit die Überlebenswahrscheinlichkeit und den Fortpflanzungserfolg.

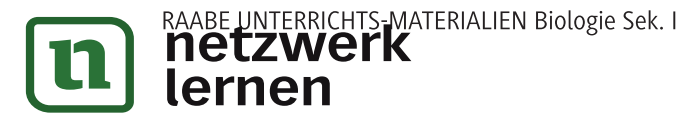

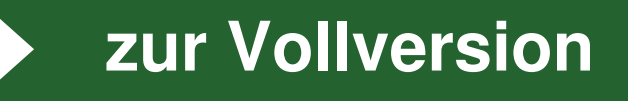